# **Office of Learning Services (OLS)** An Overview of Our Services Fall 2021/Spring 2022

The Office of Learning Services (OLS) is located on the first floor of Penfield Library and employs dozens of peer tutors. Our three Centers (STEM, Tutoring, and Writing) provide free in-person and online assistance. Students can schedule appointments in TutorTrac as well as view drop-in availability. Automated confirmation emails will direct students to their tutor's unique GoBoard page or the tutor's in-person station in the appropriate Center. Visit <u>www.oswego.edu/ols/home</u> for further information about our services and links to our three Centers.

## In-person Hours of Operation Fall '21/Spring '22

Monday – Thursday 11:00 a.m. – 9:00 p.m. Friday 10:00 a.m. – 4:00 p.m. Sunday 12:00 p.m. – 5:00 p.m.

#### Online Hours of Operation Fall '21/Spring '22 Monday – Thursday 10:00 a.m. – 9:00 p.m. Friday 10:00 a.m. – 5:00 p.m.

Sunday 12:00 p.m. - 5:00 p.m.

## Additional free online tutoring is provided by the STAR-NY Consortium at <u>www.starny.org/tutoringschedule</u>.

#### **STEM Center**

- We can help you with many lower division courses (and some upper division courses) in mathematics, natural sciences, and computer science.
- We can assist with STEM specific technology such as graphing calculators, statistical software, and other course-specific computer applications.
- We can assist with organizing course materials, making study guides, and practicing oral presentations.
- We can assist with studying for GRE preparation and math placement preparation.
- We cannot assist with your actual homework; however, we will provide examples of your homework for discussion.

## **Tutoring Center**

- We can help you with many lower division courses (and some upper division courses) in disciplines such as the social sciences, history, economics, political science, and business administration.
- We can assist with organizing course materials, making study guides, and practicing oral presentations.
- We cannot assist with your actual homework; however, we will provide examples of your homework for discussion.

#### Writing Center

- We can help with papers from any discipline and class rank.
- We can help you get started on papers: understanding the prompt, brainstorming, outlining.
- We can help you with personal statements for graduate school and scholarships.
- Click tutors' bios link at the bottom of the homepage to learn a bit about each tutor, including their majors and minors, and to determine which tutor might be best to help you. All tutors, despite their backgrounds, can help you with your writing.
- Click courses tutors have taken with writing assignments as well as the documentation/citation styles they are comfortable using. Scroll through the list to find tutors who have taken the course you want help in. Consider meeting with one of these tutors. You can always meet with any of the tutors whether or not they have taken the course.
- The Writing Center is not an editing service. Come prepared to have a conversation about the writing you want help with.
- Write Ways Series workshops are offered most Fridays from 3:00 4:00 p.m. in Penfield Library, Room 217. No registration needed. See the link to view the schedule on the Writing Center's homepage.

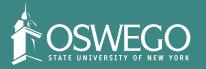

Office of Learning Services 113 Penfield Library 315.312.2570 ols@oswego.edu